# TestCov:

#### Robust Test-Suite Execution and Coverage Measurement

#### **Thomas Lemberger**

Joint work with Dirk Beyer

LMU Munich, Germany

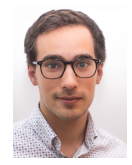

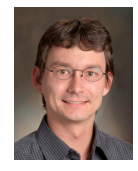

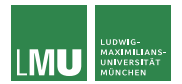

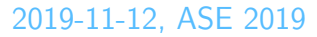

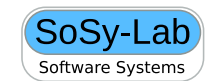

Thomas Lemberger **LMU Munich, Germany** 1 / 11

## Our Starting Point

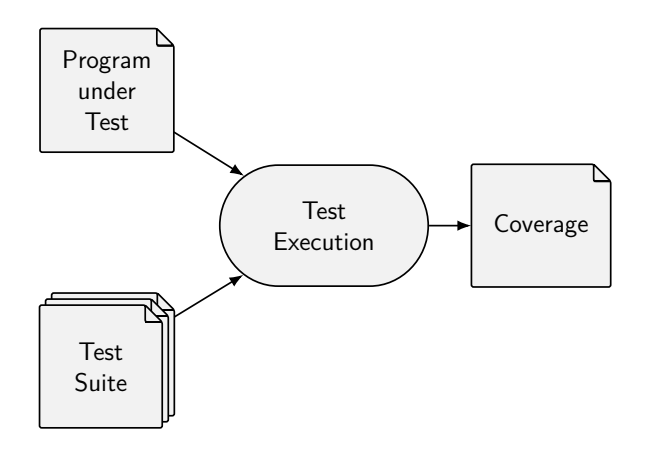

 $\blacktriangleright$  In our case: International Competition of Software Testing (Test-Comp)

Thomas Lemberger LMU Munich, Germany 2 / 11

```
1 #include <stdio.h> 2 #include <unistd.h> 3 extern char input (); 45 int main() { 6 char x = input();
 7 if (x == 'a') {
8 while (1) {
 9 fork ();
10 }
11 } else
{
12 remove("important.txt" );
13 if (\text{access}("important.txt", F_OK) := -1) {
14 return 1;
15 }
16 }
17 }
```

```
1 #include <stdio.h> 2 #include <unistd.h> 3 extern char input (); 45 int main() { 6 char x = input();
7 if (x == 'a') {
8 while (1) {
9 fork ();
10 }
11 } else
{
12 remove("important.txt" );
13 if (\text{access}("important.txt", F_OK) := -1) {
14 return 1;
15 }
16 }
17 }
```

```
1 #include <stdio.h> 2 #include <unistd.h> 3 extern char input (); 45 int main() { 6 char x = input();
7 if (x == 'a') {
8 while (1) {
9 fork ();
10 }
11 } else
{
12 remove("important.txt");
13 if (\text{access}("important.txt", \top\_\text{OK}) \equiv -1) {
14 return 1;
15 }
16 }
17 }
```
1 **#include** <stdio.h> 2 **#include** <unistd.h> 3 **extern char** input (); 4 5 **int** main() { 6 **char**  $x = input()$ ; 7 **if**  $(x == 'a')$  { 8 **while** (1) { 9 fork (); 10 } 11 } **else** { 12 remove("important.txt" ); 13 **if** (access("important. txt",  $\mathsf{F\_OK}$ ) != -1) { 14 **return** 1; 15 } 16 } 17 } Goal: Achieve  $100\%$  branch coverage But: You don't want to use your system to execute a test suite that achieves that.

#### afl-generated, minimized image test sets (partial)

These very compact, synthetic corpora were generated with afl-fuzz for some of the image formats supported in modern web browsers. They exercise a remarkable variety of features in common image parsers and are a superior starting point for manual testing or targeted fuzzing work. The test cases are selected for optimal edge coverage and a wide range of coarse hit counts for every branch, as culled with afl-cmin. There are also \*-edges-only variants that do not factor in hit counts

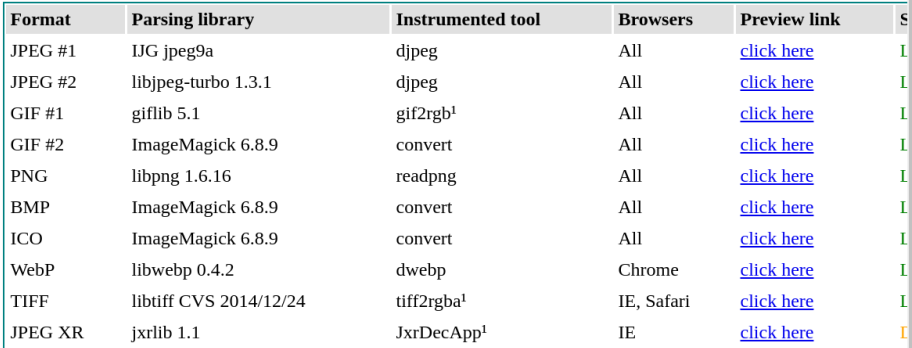

<sup>1</sup> With some ad-hoc security fixes incorporated into the utility.

<sup>2</sup> Due to the sheer number of exploitable bugs that allow the fuzzer to jump to arbitrary addresses.

#### You can also grab a **downloadable archive** containing all of the above.

Note that some of this may crash your browser or make it use up 100% of CPU time (and let's not even mention trying to open this in any desktop software).

Additional sets are probably coming in the near future. This may include:

#### afl-generated, minimized image test sets (partial)

These very compact, synthetic corpora were generated with afl-fuzz for some of the image formats supported in modern web browsers. They exercise a remarkable variety of features in common image parsers and are a superior starting point for manual testing or targeted fuzzing work. The test cases are selected for optimal edge coverage and a wide range of coarse hit counts for every branch, as culled with *afl-cmin*. There are also \*-edges-only variants that do not factor in hit counts

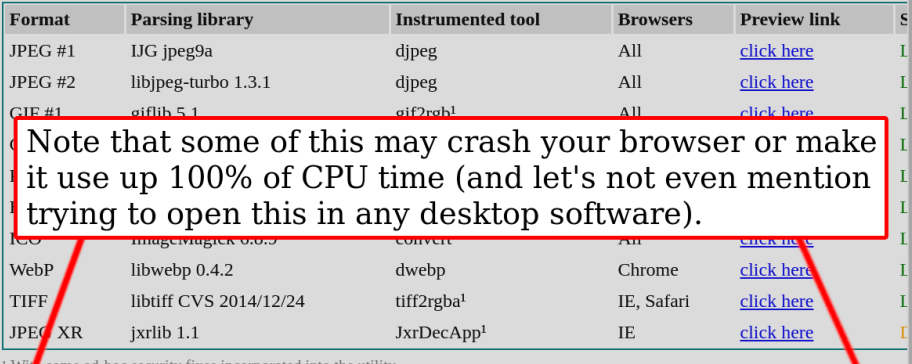

With some ad-hoc security fixes incorporated into the utility.

<sup>2</sup> D<sub>r</sub>e to the sheer number of exploitable bugs that allow the fuzzer to jump to arbitrary addresses.

ou can also grab a *downloadable archive* containing all of the above.

Note that some of this may crash your browser or make it use up 100% of CPU time (and let's not even mention trying to open this in any desktop software).

Additional sets are probably coming in the near future. This may include:

## Existing Solutions to Robust Execution

#### $\blacktriangleright$  Virtual Machines

- ▶ Containerization (Docker etc.)
- ⇒ Potentially large overhead
- $\Rightarrow$  Manual setup
- $\Rightarrow$  Setups consist of multiple tools
- $\Rightarrow$  Require superuser privileges

### Our Solution

- $\blacktriangleright$  Test isolation through Linux kernel features
- ▶ Coherent, single tool (for C programs)

### Our Solution

 $\blacktriangleright$  Test isolation through Linux kernel features Coherent, single tool (for C programs)

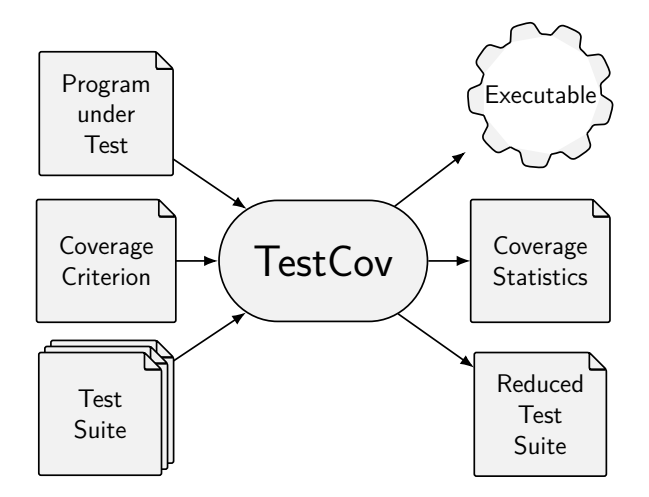

### Robust Test Execution

#### $\blacktriangleright$  Malicious influences:

- **Resource exhaustion**
- $\blacktriangleright$  File system modifications
- Dependencies between tests
- $\Rightarrow$  Isolate each individual run
- $\blacktriangleright$  Technology:
	- ▶ Control Groups (CGroups)
	- $\blacktriangleright$  Containers
- $\blacktriangleright$  Both provided by  $B$ ENCHEXEC

<https://github.com/sosy-lab/benchexec/>

## Coverage Measurements

▶ Measurement through lcov and llvm-cov or gcov

- $\blacktriangleright$  Provide line- and condition-coverage
- $\blacktriangleright$  Unfitting definition of branch-coverage
- $\triangleright$  Branch coverage manually computed through program instrumentation
- $\blacktriangleright$  Produced data:
	- $\blacktriangleright$  Test success
	- $\blacktriangleright$  Individual test coverage
	- ▶ Accumulated test coverage (after each execution)
	- $\blacktriangleright$  Individual resource measurements
	- **I.** . csv table, . json data, . svg plot

### Coverage Plot

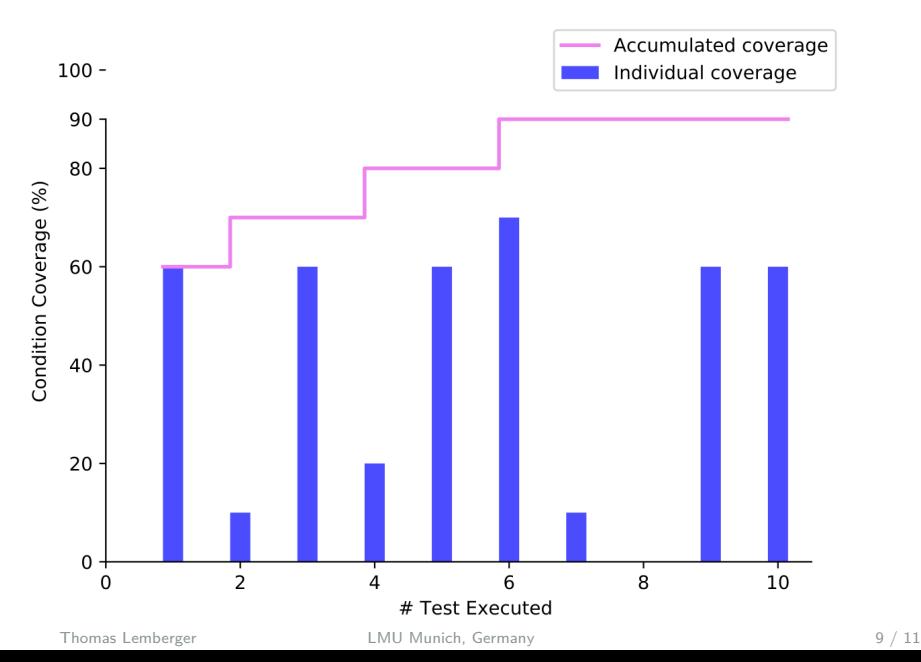

### Test-Suite Reduction

- $\triangleright$  Goal: Create test suite with same coverage as input test suite, but less tests
- $\blacktriangleright$  Strategies in TestCov:
	- $\triangleright$  Simple, accumulative order-based approach
	- $\blacktriangleright$  Similarity-based approach
- $\blacktriangleright$  Extensible through strategy pattern

#### **Conclusion**

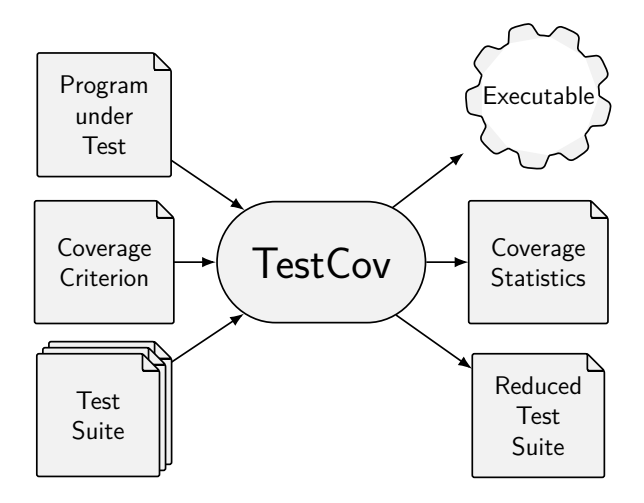

#### Conclusion

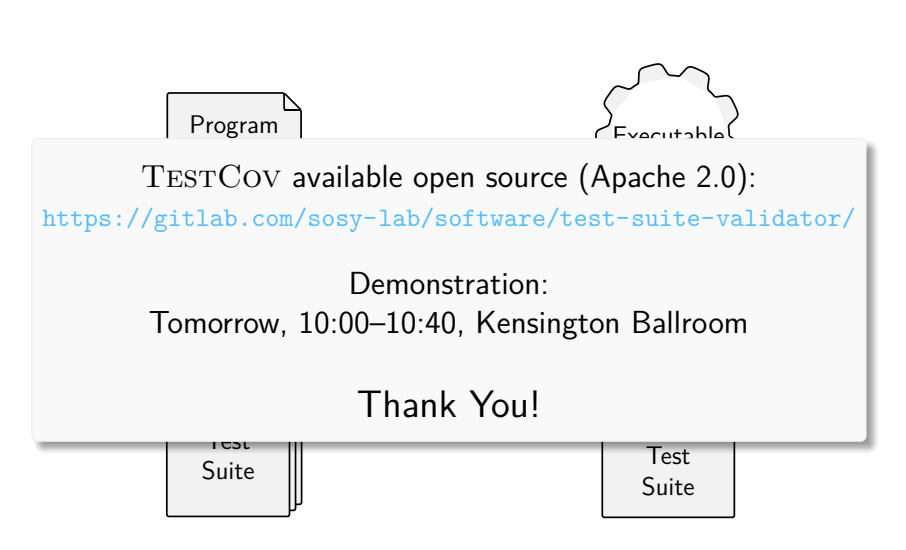

#### References

#### [1] D. Beyer and T. Lemberger.

TestCov: Robust test-suite execution and coverage measurement. In Proc. ASE. IEEE, 2019.

[2] D. Beyer, S. Löwe, and P. Wendler. Reliable benchmarking: Requirements and solutions. Int. J. Softw. Tools Technol. Transfer, 21(1):1–29, 2019.

### Test-Suite Format

#### $\blacktriangleright$  xmL-based

#### $\blacktriangleright$  Two components:

- 1. metadata.xml
- 2. one XML-file per test case
	- $\blacktriangleright$  Sequence of test inputs
- $\blacktriangleright$  Handled as zip archive

### **Metadata**

 $\langle$  2xml version="1.0"? $>$ 

<!DOCTYPE test−metadata PUBLIC "+//IDN sosy−lab.org//DTD test−format te <test−metadata>

<sourcecodelang>C</sourcecodelang>

<producer>Testsuite Validator v2.0</producer>

< specification >CHECK(FQL(cover EDGES(@CONDITIONEDGE)))</specification>  $<$ programfile $>$ example.c $<$ /programfile $>$ 

 $<$ programhash $>$ eeecda9cbf27c43c9017fa00dd900c19a5ec18d46303f59a6e0357db78

<entryfunction>main</entryfunction>

<architecture>32bit</architecture>

< inputtestsuitefile >original−suite. zip</ inputtestsuitefile >

 $\langle$ inputtestsuitehash $>$ 11911d658dcfbf8501390bf0faa96eb193b11bb1 $\langle$ /inputtestsui <creationtime>2019−06−19T14:17:34Z</creationtime>

</test−metadata>

#### Test Case

```
\langle 2xml version="1.0"?>
<!DOCTYPE testcase PUBLIC "+//IDN sosy−lab.org//DTD test−format testcase
<testcase>\langleinput>'b'\langle/input>\langleinput>10\langle/input>\langleinput>0x0f\langle/input>\langle/testcase>
```